## Package 'DMRcatedata'

March 29, 2021

Type Package

Title Data Package for DMRcate

Version 2.8.2 Date 2021-09-02

Author Tim Peters

Maintainer Tim Peters <t.peters@garvan.org.au>

Description This package contains 9 data objects supporting functionality and examples of the Bioconductor package DMRcate.

License GPL-3

**Depends**  $R$  ( $>= 3.6$ ), ExperimentHub

Imports GenomicFeatures, Gviz, readxl, plyr, rtracklayer, IlluminaHumanMethylation450kanno.ilmn12.hg19, IlluminaHumanMethylationEPICanno.ilm10b4.hg19

LazyData true

Suggests knitr

biocViews ExperimentHub, ExperimentData, SNPData, Homo\_sapiens\_Data, Mus\_musculus\_Data, SequencingData, MicroarrayData, Genome

VignetteBuilder knitr

git\_url https://git.bioconductor.org/packages/DMRcatedata

git\_branch RELEASE\_3\_12

git\_last\_commit 65779e8

git\_last\_commit\_date 2021-02-08

Date/Publication 2021-03-29

### R topics documented:

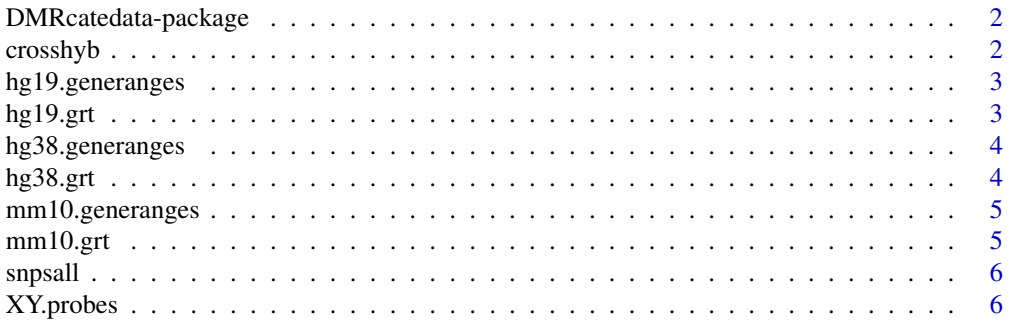

#### <span id="page-1-0"></span>**Index** [7](#page-6-0)

DMRcatedata-package *Dataset to use with the DMRcate pipeline*

#### Description

SNP annotation, cross-hybridising probes, XY probes, and gene annotation for hg19, hg38 and  $mm10$ 

#### Author(s)

Tim Peters, Immunogenomics Laboratory, Garvan Institute of Medical Research Maintainer: Tim Peters<t.peters@garvan.org.au>

#### Examples

```
data(crosshyb)
data(snpsall)
data(hg19.grt)
data(hg19.generanges)
```
crosshyb *Potentially cross-hybridising Illumina probes*

#### Description

This is a character vector of Illumina probes whose probe sequence promiscuously aligns to nontarget sections of the genome with a matching of 47bp or higher.

#### Usage

data(crosshyb)

#### Format

character

#### Source

[https://static-content.springer.com/esm/art%3A10.1186%2Fs13059-016-1066-1/Media](https://static-content.springer.com/esm/art%3A10.1186%2Fs13059-016-1066-1/MediaObjects/13059_2016_1066_MOESM2_ESM.csv)Objects/ [13059\\_2016\\_1066\\_MOESM2\\_ESM.csv](https://static-content.springer.com/esm/art%3A10.1186%2Fs13059-016-1066-1/MediaObjects/13059_2016_1066_MOESM2_ESM.csv) (accessed September 2019) [https://static-content.spri](https://static-content.springer.com/esm/art%3A10.1186%2Fs13059-016-1066-1/MediaObjects/13059_2016_1066_MOESM3_ESM.csv)nger. [com/esm/art%3A10.1186%2Fs13059-016-1066-1/MediaObjects/13059\\_2016\\_1066\\_MOESM3\\_E](https://static-content.springer.com/esm/art%3A10.1186%2Fs13059-016-1066-1/MediaObjects/13059_2016_1066_MOESM3_ESM.csv)SM. [csv](https://static-content.springer.com/esm/art%3A10.1186%2Fs13059-016-1066-1/MediaObjects/13059_2016_1066_MOESM3_ESM.csv) (accessed September 2019) [http://www.sickkids.ca/MS-Office-Files/Research/Weksbe](http://www.sickkids.ca/MS-Office-Files/Research/Weksberg Lab/48639-non-specific-probes-Illumina450k.xlsx)rgLab/ [48639-non-specific-probes-Illumina450k.xlsx](http://www.sickkids.ca/MS-Office-Files/Research/Weksberg Lab/48639-non-specific-probes-Illumina450k.xlsx) (accessed September 2019)

<span id="page-2-0"></span>hg19.generanges *Start and stop positions of all genes in hg19*

#### Description

This data set gives the genomic intervals of all gene regions in the Ensembl Release 75 of hg19.

#### Usage

```
data(hg19.generanges)
```
#### Format

A GRanges object with 57773 intervals.

#### Source

[ftp://ftp.ensembl.org/pub/release-75/gtf/homo\\_sapiens/Homo\\_sapiens.GRCh37.75.gtf](ftp://ftp.ensembl.org/pub/release-75/gtf/homo_sapiens/Homo_sapiens.GRCh37.75.gtf.gz). [gz](ftp://ftp.ensembl.org/pub/release-75/gtf/homo_sapiens/Homo_sapiens.GRCh37.75.gtf.gz)

hg19.grt *GeneRegionTrack for hg19*

#### Description

This is a GeneRegionTrack formulated from TxDb.Hsapiens.UCSC.hg19.knownGene.

#### Usage

data(hg19.grt)

#### Format

GeneRegionTrack

<span id="page-3-0"></span>

#### Description

This data set gives the genomic intervals of all gene regions in the Ensembl Release 102 of hg38.

#### Usage

```
data(hg38.generanges)
```
#### Format

A GRanges object with 60616 intervals.

#### Source

[ftp://ftp.ensembl.org/pub/release-102/gtf/homo\\_sapiens/Homo\\_sapiens.GRCh38.102.](ftp://ftp.ensembl.org/pub/release-102/gtf/homo_sapiens/Homo_sapiens.GRCh38.102.chr.gtf.gz) [chr.gtf.gz](ftp://ftp.ensembl.org/pub/release-102/gtf/homo_sapiens/Homo_sapiens.GRCh38.102.chr.gtf.gz)

hg38.grt *GeneRegionTrack for hg38*

#### Description

This is a GeneRegionTrack formulated from TxDb.Hsapiens.UCSC.hg38.knownGene.

#### Usage

data(hg38.grt)

#### Format

GeneRegionTrack

<span id="page-4-0"></span>mm10.generanges *Start and stop positions of all genes in mm10*

#### Description

This data set gives the genomic intervals of all gene regions in the Ensembl Release 102 of mm10.

#### Usage

```
data(mm10.generanges)
```
#### Format

A GRanges object with 55401 intervals.

#### Source

[ftp://ftp.ensembl.org/pub/release-96/gtf/mus\\_musculus/Mus\\_musculus.GRCm38.102.ch](ftp://ftp.ensembl.org/pub/release-96/gtf/mus_musculus/Mus_musculus.GRCm38.102.chr.gtf.gz)r. [gtf.gz](ftp://ftp.ensembl.org/pub/release-96/gtf/mus_musculus/Mus_musculus.GRCm38.102.chr.gtf.gz)

mm10.grt *GeneRegionTrack for mm10*

#### Description

This is a GeneRegionTrack formulated from TxDb.Mmusculus.UCSC.mm10.knownGene.

#### Usage

data(mm10.grt)

#### Format

GeneRegionTrack

<span id="page-5-0"></span>

#### Description

This is a data.frame of Illumina probes whose target CpG lies on or near a known SNP. SNP ID, distance and minor allele frequency are all reported here.

#### Usage

data(snpsall)

#### Format

data.frame

#### Source

[https://static-content.springer.com/esm/art%3A10.1186%2Fs13059-016-1066-1/Media](https://static-content.springer.com/esm/art%3A10.1186%2Fs13059-016-1066-1/MediaObjects/13059_2016_1066_MOESM4_ESM.csv)Objects/ [13059\\_2016\\_1066\\_MOESM4\\_ESM.csv](https://static-content.springer.com/esm/art%3A10.1186%2Fs13059-016-1066-1/MediaObjects/13059_2016_1066_MOESM4_ESM.csv) (accessed September 2019) [https://static-content.spri](https://static-content.springer.com/esm/art%3A10.1186%2Fs13059-016-1066-1/MediaObjects/13059_2016_1066_MOESM5_ESM.csv)nger. [com/esm/art%3A10.1186%2Fs13059-016-1066-1/MediaObjects/13059\\_2016\\_1066\\_MOESM5\\_E](https://static-content.springer.com/esm/art%3A10.1186%2Fs13059-016-1066-1/MediaObjects/13059_2016_1066_MOESM5_ESM.csv)SM. [csv](https://static-content.springer.com/esm/art%3A10.1186%2Fs13059-016-1066-1/MediaObjects/13059_2016_1066_MOESM5_ESM.csv) (accessed September 2019) [https://static-content.springer.com/esm/art%3A10.1186%](https://static-content.springer.com/esm/art%3A10.1186%2Fs13059-016-1066-1/MediaObjects/13059_2016_1066_MOESM6_ESM.csv) [2Fs13059-016-1066-1/MediaObjects/13059\\_2016\\_1066\\_MOESM6\\_ESM.csv](https://static-content.springer.com/esm/art%3A10.1186%2Fs13059-016-1066-1/MediaObjects/13059_2016_1066_MOESM6_ESM.csv) (accessed September 2019) [http://www.sickkids.ca/MS-Office-Files/Research/WeksbergLab/48640-polym](http://www.sickkids.ca/MS-Office-Files/Research/Weksberg Lab/48640-polymorphic-CpGs-Illumina450k.xlsx)orphic-CpGs-Illu [xlsx](http://www.sickkids.ca/MS-Office-Files/Research/Weksberg Lab/48640-polymorphic-CpGs-Illumina450k.xlsx) (accessed September 2019)

XY.probes *Sex chromosome Illumina probes*

#### Description

This is a character vector of Illumina probes whose target CpG site is on a sex chromosome.

#### Usage

data(XY.probes)

#### Format

character

# <span id="page-6-0"></span>Index

∗ datasets crosshyb, [2](#page-1-0) DMRcatedata-package, [2](#page-1-0) hg19.generanges, [3](#page-2-0) hg19.grt, [3](#page-2-0) hg38.generanges, [4](#page-3-0) hg38.grt, [4](#page-3-0) mm10.generanges, [5](#page-4-0) mm10.grt, [5](#page-4-0) snpsall, [6](#page-5-0) XY.probes, [6](#page-5-0) crosshyb, [2](#page-1-0) DMRcatedata *(*DMRcatedata-package*)*, [2](#page-1-0) DMRcatedata-package, [2](#page-1-0) hg19.generanges, [3](#page-2-0) hg19.grt, [3](#page-2-0) hg38.generanges, [4](#page-3-0) hg38.grt, [4](#page-3-0) mm10.generanges, [5](#page-4-0) mm10.grt, [5](#page-4-0)

snpsall, [6](#page-5-0)

XY.probes, [6](#page-5-0)